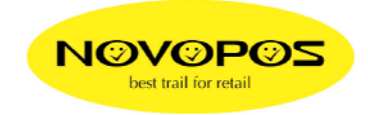

## **SELF TEST PROGRAMMING**

## FOR **EPSON TM-T88V** WITH INBUILD USB PORT AND ADDITIONAL SERIAL PORT INTERFACE

## **INTERFACE SELECTION CHANGE FROM UIB OR BUILT-IN USB TO AUTOMATIC DETECTION**

## **INSTRUCTIONS:**

- SWITCH OFF THE PRINTER
- PRESS FEED BUTTON WHILE PRINTER IS SWITCHED ON  $(\sim$ 5 SEC)
- RELEASE FEED BUTTON WHEN PRINT OUT STARTS
- PRESS **1 TIME > 1 SECOND** THE FEED BUTTON
- PRESS **3 TIMES < 1 SECOND** THE FEED BUTTON
- PRESS **1 TIME > 1 SECOND** THE FEED BUTTON
- PRESS **10 TIMES < 1 SECOND** THE FEED BUTTON
- PRESS **1 TIME > 1 SECOND** THE FEED BUTTON
- PRESS **3 TIMES < 1 SECOND** THE FEED BUTTON
- PRESS **1 TIME > 1 SECOND** THE FEED BUTTON
- TURN OFF THE PRINTER

CROSS CHECK:

- PRESS FEED BUTTON WHILE PRINTER IS SWITCHED ON (~5 SEC)
- RELEASE FEED BUTTON WHEN PRINT OUT STARTS
- CHECK THE SECOND LINE ON TOP:

**RESULT MUST BE:**  $\rightarrow$  **"** USB or Serial Interface "

7.9.2010 FE NOVOPOS AG